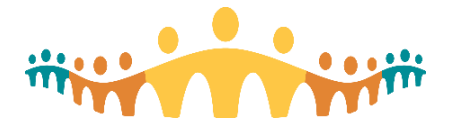

# **Using Connect Care Blogs**

## **Connect Care Clinician Blogs**

Blogs (short periodic postings) can offer a useful way for clinicians to keep abreast of developments, tips, questions and supports related to the Alberta Health Services (AHS) Connect Care initiative and its clinical information system (CIS). All clinician-oriented blogs are available via a common link:

• [blogs.connect-care.ca](http://blogs.connect-care.ca/)

Different sub- "channels" support specific interests and needs:

- Bytes [\(bytes.connect-care.ca\)](http://bytes.connect-care.ca/): general interest news and updates
- Bridges [\(bridges.connect-care.ca\)](http://bridges.connect-care.ca/): topics of interest to clinicians not using Connect Care as the record of care
- Vlogs [\(vlogs.connect-care.ca\)](http://vlogs.connect-care.ca/): short video postings about Connect Care
- Tips [\(tips.connect-care.ca\)](http://tips.connect-care.ca/): how-to messages that can improve user experiences
- FAQ [\(questions.connect-care.ca\)](http://questions.connect-care.ca/): frequently asked questions about CIS functions
- Informatics [\(informatics.connect-care.ca\)](http://informatics.connect-care.ca/): updates of interest to clinical informaticians
- Support [\(support.connect-care.ca\)](http://support.connect-care.ca/): peer-to-peer help, tips and tricks

All channels can be accessed from any channel by using a button-bar that appears immediately below the blog title area.

#### **Layers**

The Connect Care clinician blogs are openly available, inside and outside the AHS intranet, with screen layouts responsive to mobile devices. Sometimes, linked explanations reference functions bearing privacy or copyright restrictions; these links open second-tier documents that may request both an AHS username and password to proceed. A camera icon (*see right*) indicates there is an accompanying screenshot; when clicked, an AHS username and password will be needed to view the Insite link.

## **Following Blogs**

By "subscribing" to a blog, one can be alerted to new material via email messages.

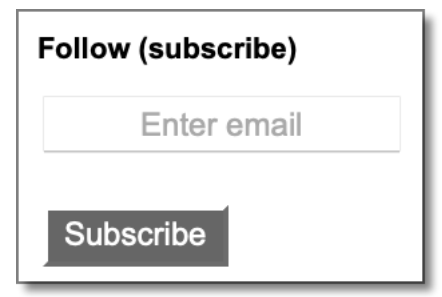

The right side of all blog pages includes a "Follow" sub-section for initiating an email subscription.

Entering one's email address, then clicking "Submit" in the "Follow (subscribe)" area, initiates a request to be notified via email about new posting(s). Note that it is possible to subscribe to any or all of the blog channels (Bytes, Bridges, Vlogs, Informatics, Tips, FAQs, Support).

Subscribing involves an internet service called ["follow.it"](https://follow.it/) which can be used to further configure subscriptions for newsfeed readers and text messaging using the following links:

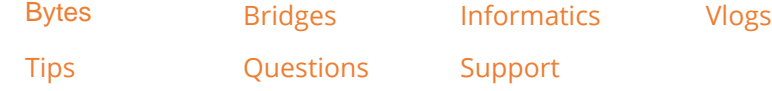

## **Visual Overview**

A [demonstration video](http://mdupdate.bytesblog.ca/2018/11/01.html) explains how to navigate, search and subscribe to Connect Care blogs.

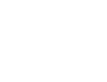

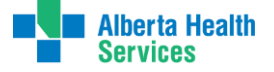